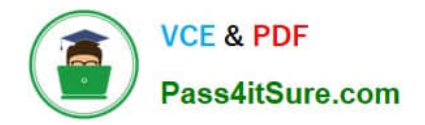

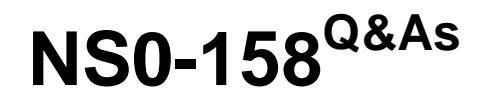

NetApp Certified Data Administrator, ONTAP

# **Pass Network Appliance NS0-158 Exam with 100% Guarantee**

Free Download Real Questions & Answers **PDF** and **VCE** file from:

**https://www.pass4itsure.com/ns0-158.html**

# 100% Passing Guarantee 100% Money Back Assurance

Following Questions and Answers are all new published by Network Appliance Official Exam Center

**63 Instant Download After Purchase** 

63 100% Money Back Guarantee

365 Days Free Update

800,000+ Satisfied Customers

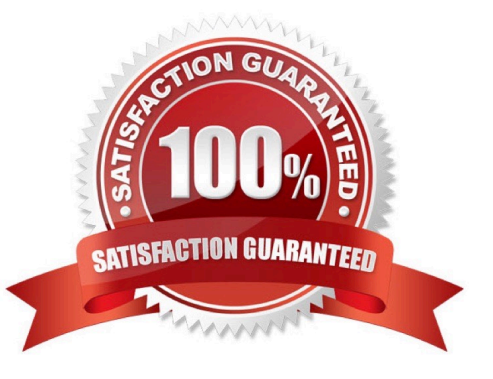

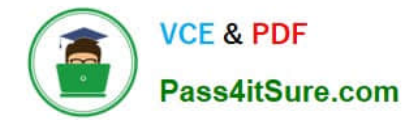

#### **QUESTION 1**

What are three volume-level storage efficiency features of ONTAP? (Choose three.)

- A. deswizzle
- B. space reclamation
- C. compaction
- D. compression
- E. deduplication

Correct Answer: ADE

DE: NetApp deduplication is an integral part of the NetApp Data ONTAP operating environment and the WAFL file system, which manages all data on NetApp storage systems. NetApp data compression, introduced in Data ONTAP 8.0.1, is highly complementary to deduplication.

A: Data within a FlexVol has both a logical location within the volume and a physical location within the containing aggregate. When reading data from a FlexVol, the physical location of that data must be known to perform the read. Under normal circumstances, reads use a fast-path to translate a logical address into a physical address. When SnapMirror transfers a FlexVol to a different aggregate, however, the relationship between logical and physical addresses is changed. The destination aggregate lays out the volume into different physical blocks. Immediately after the SnapMirror transfer, reads to the destination volume will use a different process to translate logical addresses into physical addresses. This slow-path is less efficient and may require an additional disk read to access a block of data. As soon as a FlexVol SnapMirror update finishes, the destination storage controller will launch a scanner to recreate the fast-path metadata. Once the scan finishes, reads to the SnapMirror destination will use the normal fast-path. This process is known as deswizzling.

References: http://community.netapp.com/t5/Tech-OnTap-Articles/Back-to-Basics- Deduplication/ta-p/84888 https://kb.netapp.com/support/s/article/ka21A0000000arxQAA/what-is-deswizzler-or- deswizzling?language=en\_US

#### **QUESTION 2**

You want to use UTA2 ports for native FC LUN access. How do you accomplish this task?

- A. Configure the UTA2 ports as target ports with 16 Gb SFP+ transceivers.
- B. Configure the UTA2 ports as target ports with 10 Gb SFP+ transceivers
- C. Configure the UTA2 ports as initiator ports with 10 Gb SFP+ transceivers
- D. Configure the UTA2 ports as initiator ports with 16 Gb SFP+ transceivers

#### Correct Answer: D

Native Fibre Channel drives attach directly to the Fibre Channel SAN, eliminating the need for a router.

NetApp uses the marketing term "UTA2" to refer to a new generation of network adapters that can be configured as either 10-Gb Ethernet and FCoE ports or as 16-Gb FC initiator or target ports.

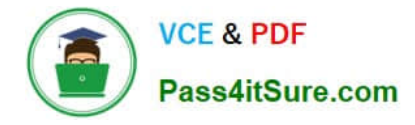

References: https://library.netapp.com/ecmdocs/ECMP1636035/html/GUID-EC0DDAEE- 1178-48EF-B90D-0A7DF498F71B.html

### **QUESTION 3**

You want to replace the key management passphrase of a FAS8200 system using onboard NetApp Storage Encryption (NSE). Which action accomplishes this task?

A. Perform a takeover-giveback of each node in the cluster to update the passphrase on each mode.

- B. Use the security key-manager setup command to change the passphrase.
- C. Use the volume move command to migrate a volume and update the passphrase during the move.

D. Use the security key-manager update-passphrase command to change the passphrase.

Correct Answer: D

You can use the security key-manager update-passphrase command to change the onboard key management passphrase.

References: http://docs.netapp.com/ontap-9/index.jsp?topic=%2Fcom.netapp.doc.pow- nve%2FGUID-ED1579E4-8C57-4BD5-89E3-5FB7308F9D4E.html

#### **QUESTION 4**

### Click the Exhibit button.

:: > gouta policy rule show

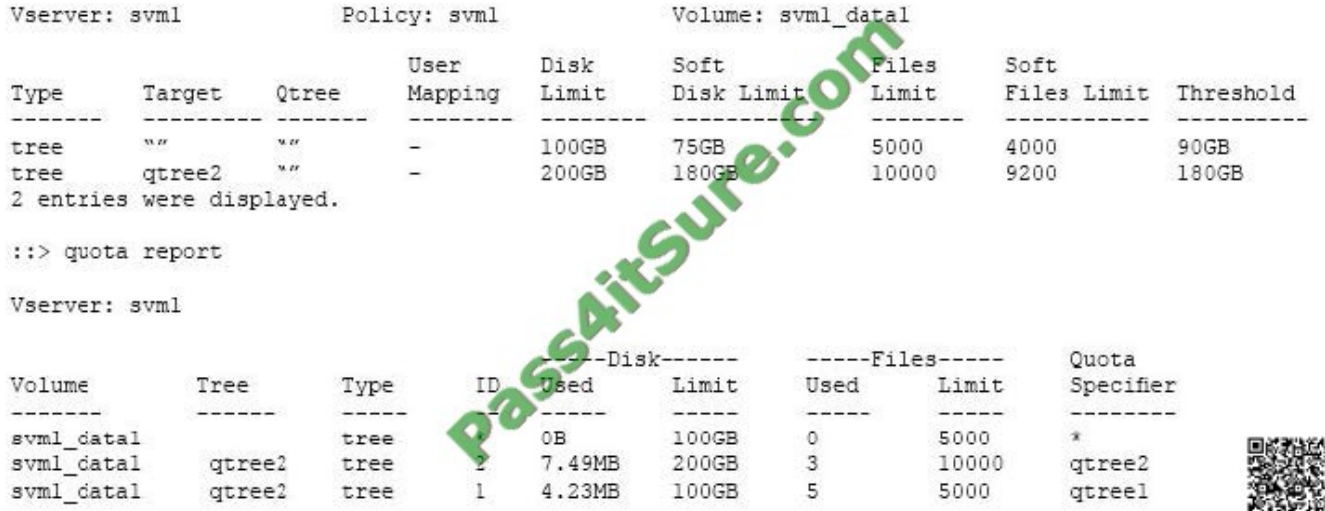

Referring to the exhibit, which two statements are true? (Choose two.)

- A. A default tree quota is set on volume svm1\_data1.
- B. An explicit quota is set on qtree1, and a derived quota is set on qtree2.
- C. A derived quota is set on qtree1, and an explicit quota is set on qtree2.
- D. A default user quota is set on volume svm1\_data1.

Correct Answer: BD

A quota enforced as a result of a default quota, rather than an explicit quota (a quota with a specific target), is referred to as a derived quota. To see derived quotas, you can generate a quota report. In the report, a derived user or group quota is indicated by a Quota Specifier that is either blank or an asterisk (\*).A derived tree quota, however, has a Quota Specifier; to identify a derived tree quota, you must look for a default tree quota on the volume with the same limits. Since they are not manually configured quota rules, derived quotas do not appear in the output of the quota policy rule show command.

References: https://library.netapp.com/ecmdocs/ECMP1368017/html/GUID-C2CC0C07- 9CB6-4891-BEB4-9EF87145DAA3.html

#### **QUESTION 5**

A storage administrator wants to recover a file from a snapshot. The rest of the data in this volume should be preserved. In this scenario, which command would you use?

- A. volume snapshot compute-reclaimable
- B. volume snapshot restore
- C. volume snapshot rename
- D. volume snapshot restore-file

Correct Answer: D

The volume snapshot restore-file command enables you to restore a single file to a version saved in the Snapshot copy.

References: https://library.netapp.com/ecmdocs/ECMP1610202/html/volume/snapshot/restore-file.html

#### **QUESTION 6**

A customer has created an SVM in an 8-node cluster with only FC licensed on all nodes. The customer wants to limit the number of paths visible to each host. Which three technologies accomplish this task? (Choose three.)

A. virtual SANs (VSANs) for all FC target ports to segment specific virtual ports in mapping to the application servers

- B. SLM to limit the paths from each node to the appropriate application servers
- C. FC switch zoning of a subset of the target ports to each application server\\'s HBAs
- D. port sets to limit the paths from each node to the appropriate application servers

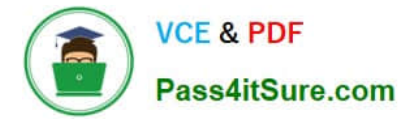

E. multipathing to limit the access to the LUNs from each host

Correct Answer: BCD

You can use FC switch zoning, portsets, and Selective LUN Map (SLM) to limit the number of paths between hosts and LUNs in configurations with multiple target ports connected to the same fabric. References: https://library.netapp.com/ecm/ecm\_download\_file/ECMP1636036, page 20

#### **QUESTION 7**

Which two link layer discovery protocols does NetApp ONTAP support? (Choose two.)

- A. Link Layer Topology Discovery Protocol
- B. Cisco Discovery Protocol
- C. Link Layer Discovery Protocol
- D. Foundry Discovery Protocol

Correct Answer: AB

Data ONTAP supports two neighbor discovery protocols: Cisco Discovery Protocol (CDP), and starting in ONTAP 9.0, Link Layer Discovery Protocol (LLDP). References: ONTAP 9. 0 Network\_Management\_Guide (January 2017), page 93 https://library.netapp.com/ecm/ecm\_download\_file/ECMLP2492610

#### **QUESTION 8**

Click the Exhibit button.

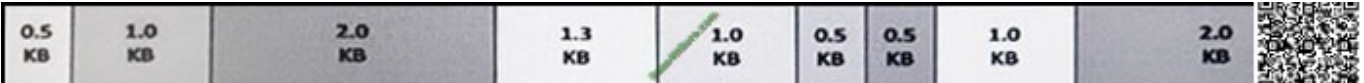

Referring to the exhibit, the write operations would be compacted into how many WAFL blocks?

A. 4

B. 2

C. 3

D. 5

Correct Answer: C

4k is the block size that WAFL uses to write on each disk.

From the exhibit:  $0.5 + 1 + 2 + 1.3 + 1 + 0.5 + 0.5 + 1 + 2$  KB equals 9.8 KB, which would fit in 3 WAFL blocks.

References: http://community.netapp.com/t5/Network-Storage-Protocols- Discussions/WAFL-questions-blocks-andstripes/td-p/31555

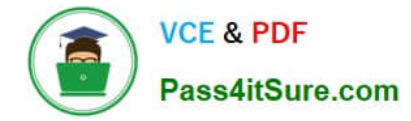

#### **QUESTION 9**

What is a characteristic of a single-node cluster?

- A. It only hosts a single SVM.
- B. It does not have a node management LIF.
- C. It does not have any cluster interconnect LIFs.
- D. It is unsupported in a production environment.

Correct Answer: C

#### **QUESTION 10**

An administrator enabled the iSCSI protocol on an SVM and created a LUN for a Windows 2016 system. After rescan, the LUN is not visible on the host. Which two steps must the administrator take to solve this problem? (Choose two.)

A. Create an initiator group (igroup), add the WWPN of the host initiator, and then map the igroup to the LUN.

- B. Disable the ALUA support from the host for the LUN.
- C. Configure the iSCSI service on the Windows 2016 system.
- D. Create an initiator group (igroup), add the iSCSI IQN, and map the igroup to the LUN.

Correct Answer: CD

D: An iSCSI qualified name (IQN) identifier is a worldwide unique name that each iSCSI initiator and iSCSI target must have. The IQN for an iSCSI initiator is available in Microsoft iSCSI Software Initiator or other iSCSI initiators. Typically the IQN is used by the iSCSI target to identify the iSCSI initiator.

#### **QUESTION 11**

You are configuring an ONTAP solution for FC host connectivity.

In this scenario, how should the cluster be configured? (Choose two.)

- A. The SVM must be configured for Ethernet LIFs.
- B. FC ports must be configured as initiators.
- C. FCP must be licensed on the cluster.
- D. FC ports must be configured as targets.

Correct Answer: AC

You can configure the FC and the FCoE protocols on the SVM for SAN hosts. LIFs are created on the most suitable adapters and assigned to port sets to ensure data path redundancy. Based on your requirements, you can configure

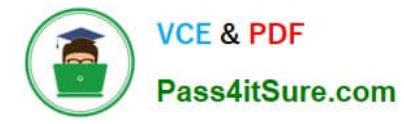

either

FC, FCoE, or both the protocols.

Before you begin

The FCP license must be enabled on the cluster.

All the nodes in the cluster must be healthy.

Each node must have at least two correctly configured ports for each protocol (FC and FCoE).

### **QUESTION 12**

Click the exhibit button.

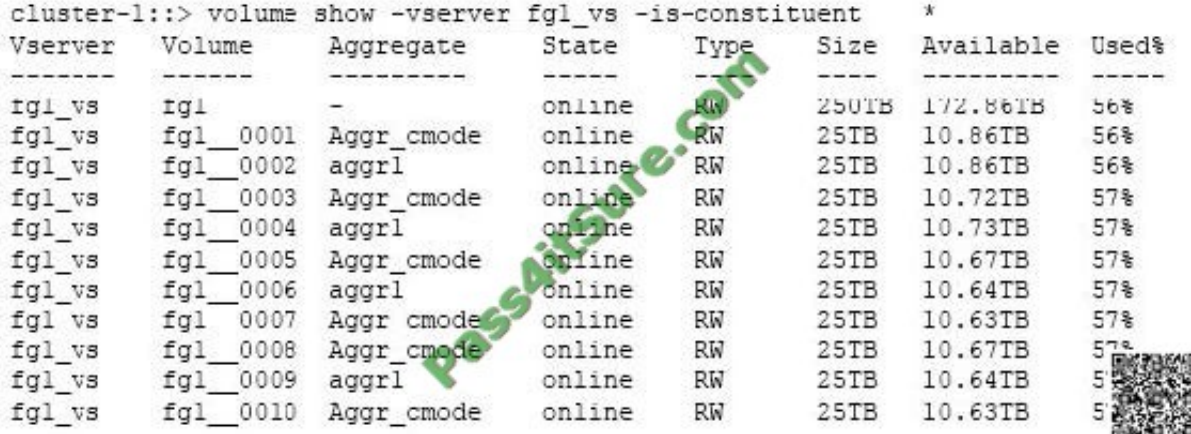

Referring to the exhibit, you have a FlexGroup volume that is 250 TB with 10 constituents. You apply the volume modify ?server fg1\_vs ?olume fg1 ?ize 350TB command. What affect does the command have on the FlexGroup volume and its constituents?

A. It grows the FlexGroup volume to 600 TB by adding 14 new constituents.

- B. It grows the FlexGroup volume to 350 TB by adding four new constituents
- C. It grows the FlexGroup volume to 350 TB by increasing the size of each constituent to 35 TB.
- D. It grows the FlexGroup volume to 600 TB by increasing the size of each constituent to 60 TB.

Correct Answer: C

If you want to add more space, you can increase the FlexGroup volume collective size. Increasing the size of the FlexGroup volume resizes the existing constituents of the FlexGroup.

If you want to increase the capacity by resizing the existing constituents then use the command: volume modify -vserver vserver\_name -volume fg\_name -size new\_size References:

http://docs.netapp.com/ontap-9/index.jsp?topic=%2Fcom.netapp.doc.pow-fg- mgmt%2FGUID-79766621-ECFF-4A1A-A218-197BB73E985B.html

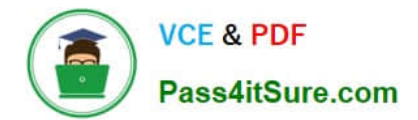

[NS0-158 PDF Dumps](https://www.pass4itsure.com/ns0-158.html) [NS0-158 VCE Dumps](https://www.pass4itsure.com/ns0-158.html) [NS0-158 Exam Questions](https://www.pass4itsure.com/ns0-158.html)

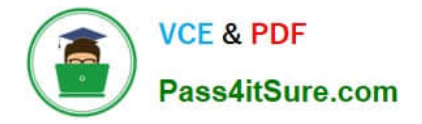

To Read the Whole Q&As, please purchase the Complete Version from Our website.

# **Try our product !**

100% Guaranteed Success 100% Money Back Guarantee 365 Days Free Update Instant Download After Purchase 24x7 Customer Support Average 99.9% Success Rate More than 800,000 Satisfied Customers Worldwide Multi-Platform capabilities - Windows, Mac, Android, iPhone, iPod, iPad, Kindle

We provide exam PDF and VCE of Cisco, Microsoft, IBM, CompTIA, Oracle and other IT Certifications. You can view Vendor list of All Certification Exams offered:

## https://www.pass4itsure.com/allproducts

## **Need Help**

Please provide as much detail as possible so we can best assist you. To update a previously submitted ticket:

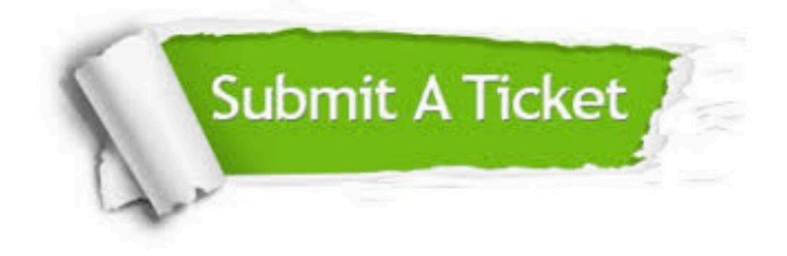

#### **One Year Free Update**

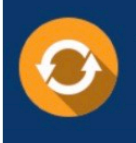

Free update is available within One fear after your purchase. After One Year, you will get 50% discounts for updating. And we are proud to .<br>poast a 24/7 efficient Customer Support system via Email

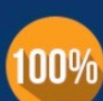

**Money Back Guarantee** 

To ensure that you are spending on quality products, we provide 100% money back guarantee for 30 days from the date of purchase

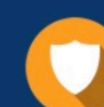

#### **Security & Privacy**

We respect customer privacy. We use McAfee's security service to provide you with utmost security for vour personal information & peace of mind.

Any charges made through this site will appear as Global Simulators Limited. All trademarks are the property of their respective owners. Copyright © pass4itsure, All Rights Reserved.